## **2018 SECTION A (40 MARKS)**

*Attempt all questions*

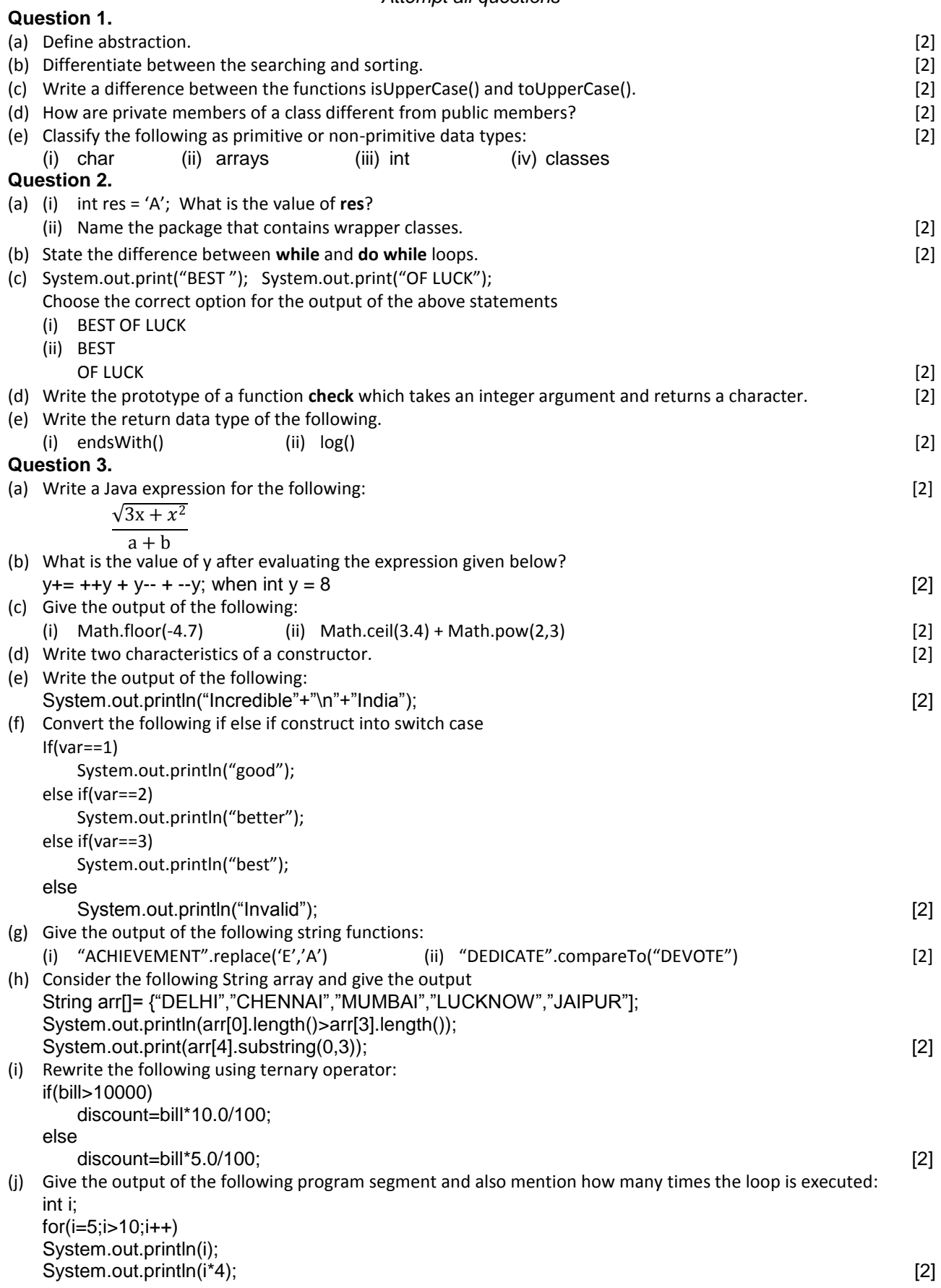

**2018**

## **SECTION B (60 MARKS)**

*Attempt any four questions*

## **Question 4.**

Design a class **RailwayTicket** with following description: Instance variables/data members: String name : To store the name of the customer String coach : To store the type of coach customer wants to travel long mobno : To store customer's mobile number int amt : To store basic amount of ticket int totalamt : To store the amount to be paid after updating the original amount Member methods: void accept() - To take input for name, coach, mobile number and amount. void update() - To update the amount as per the coach selected (extra amount to be added in the amount as follows) **Types of Coaches Amount** First\_AC 700<br>Second AC 500 Second\_AC 500<br>Third AC 250 Third AC Sleeper None void display() - To display all details of a customer such as name, coach, total amount and mobile number Write a main method to create an object of the class and call the above member methods. [15] **Question 5.** Write a program to input a number and check and print whether it is a **Pronic** number or not. (Pronic number is the number which is the product of two consecutive integers) Examples: 12=3x4 20=4x5 42=6x7 [15] **Question 6.** Write a program in Java to accept a string in lower case and change the first letter of every word to upper case. Display the new string. Sample input: we are in cyber world. Sample output: We Are In Cyber World **Example Sample output: We Are In Cyber World** [15] **Question 7.** Design a class to overload a function volume() as follows: (i) double volume(double R) – with radius(R) as an argument, returns the volume of sphere using the formula: V=4/3 x 22/7 x R3 (ii) double volume(double H, double R) – with height(H) and radius(R) as the arguments, returns the volume of a cylinder using the formula: V=22/7 x R2 x H (iii) double volume(double L, double B, double H) – with length(L), breadth(B) and height(H) as the arguments, returns the volume of a cuboid using the formula:  $V=L \times B \times H$  [15] **Question 8.** Write a menu driven program to display the pattern as per user's choice. **Pattern 1 Pattern 2** ABCDE B ABCD LL ABC UUU AB EEEE A For an incorrect option, an appropriate error message should be displayed. [15] **Question 9.** Write a program to accept name and total marks of **N** number of students in two single subscript array **name[]** and **totalmarks[]**. Calculate and print: (i) The average of the total marks obtained by N number of students.

- $[average = (sum of total marks of all the students)/N]$
- (ii) Deviation of each student's total marks with the average. [deviation= total marks of a student – average] [15]